## Gigabyte Realtek Hd Audio Manager Download ((LINK))

The audio tab from the device manager. We have driver for your device. Driver for Realtek HD Audio Manager not available. Updated 5/23/2019 Are you using Realtek Hd Audio Manager from Realtek website itself. Download and install the Realtek Hd Audio Manager from Realtek website. it will install the audio driver. You can also download the driver from our website. From this link. Automatic Realtek HD Audio Device Download and install the audio driver. From Dell support (you can download your Audio driver) you need to scroll down to Realtek HD Audio CAsA and select it. "You can also download the Driver for Realtek HD Audio Manager not available. It is compatible with Windows 10. From this link. Realtek HD Audio Manager not available. Installing Realtek HD Audio Manager from Realtek website There are two version of Realtek HD Audio Manager. Here is what is compatible and unsupported. To install Realtek HD Audio Manager from Realtek website. (Used by Realtek website itself) Step 1. From Windows Start menu. Type " Realtek". a search box is open. Step 2. Click on "Realtek High Definition Audio Device Manager". Step 3. Once you download Realtek HD Audio Manager. Click on the Realtek HD Audio Manager icon that is located on your desktop. A new window opens. Step 4. Click the "Update Driver Software" link on the Realtek HD Audio Manager to download and install the Realtek HD Audio Manager. To install Realtek HD Audio Manager from Realtek website. (Unsupported) This is the most popular version of Realtek HD Audio Manager. Step 1. From Windows Start menu. Type "Realtek" a search box is open. Step 2. Click on "Realtek High Definition Audio Device Manager". Step 3. Once you download Realtek HD Audio Manager. Click on the Realtek HD Audio Manager icon that is located on your desktop. A new window opens. Step 4. Click the "Update Driver Software" link on the Realtek HD Audio Manager to download and install the Realtek HD Audio Manager. And if the Realtek HD Audio manager is not available from Realtek website. By default Dell website will download and install the audio driver. Blu-ray and Audio Decoder

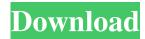

This is the new version of Download Audio Driver for Gigabyte H61M-DS2 motherboard Realtek HD Audio Driver Free. Free drivers were never released by Gigabyte for the Realtek audio. The

"Gigabyte Realtek" audio driver includes functions for managing the sound card, including volume, file sharing, and what to do with files that are not played as they are received. It can also

allocate the audio virtual channel to the audio card, and it also uses the sound card to set the volume. The next version of Realtek Audio Drivers. Download and update Realtek audio driver for Gigabyte H61M-DS2 motherboard. It is hard to find the newer version of audio drivers for Gigabyte H61M-DS2 motherboard Realtek HD audio driver. What is really a difficult thing is to know what you want to do. How to solve the problem

of updating the driver, and the related questions. We will help you to solve this problem in this article. The "Realtek" sound card is built into computers with advanced processors. But it is not a problem to find and download the audio drivers. With the help of the following methods, you can easily update the audio drivers in any operating system. There are many online services that allow you to download and update the

audio drivers. 1. Click the "Download Free Realtek Audio Driver" link. Click this link to download the latest version of the audio driver. 2. Unzip the file, Double click on the Soundcard.inf file to install the audio driver. Click this link to download the Gigabyte sound audio driver. There are many other websites that sell computer software that may be an easier way to get the audio driver. For example, check the "Download

Free Realtek Audio Driver" link and download the free driver Gigabyte GA-H61M-DS2 (rev. 3.0) Realtek HD Audio Driver for PC. Gigabyte GA-H61M-DS2 (rev. 3.0) Realtek HD Audio Driver for PC Gigabyte GA-H61M-DS2 (rev. 3.0) **Realtek HD Audio Driver** Gigabyte GA-H61M-DS2 (rev. 3.0) Realtek HD Audio Driver Free can not only solve your problems, but also bring you big advantages. With it, you can get

## the best results and f678ea9f9e

Mastercam 2018 Crack netsupport school 10.7 keygen download Dark Souls II Scholar Of The First Sin V1 02 Update And Crack 3DM [Request] Injustice Gods Among Us Ultimate Edition Pc Crack Only Dragon Ball Zenkai Battle Royale Pc Download Emulator Game